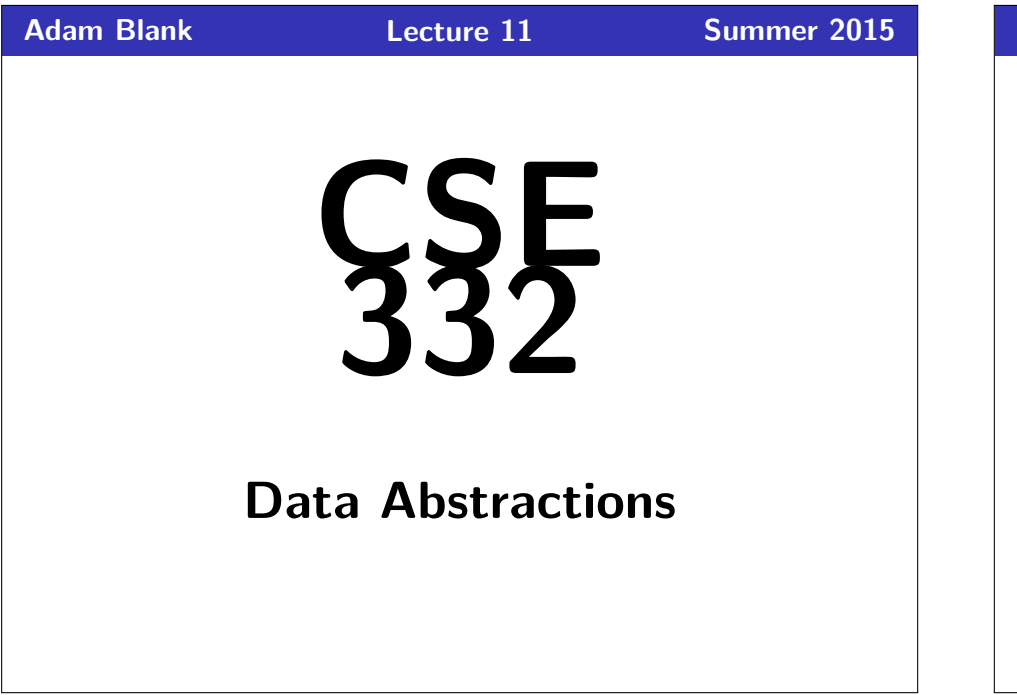

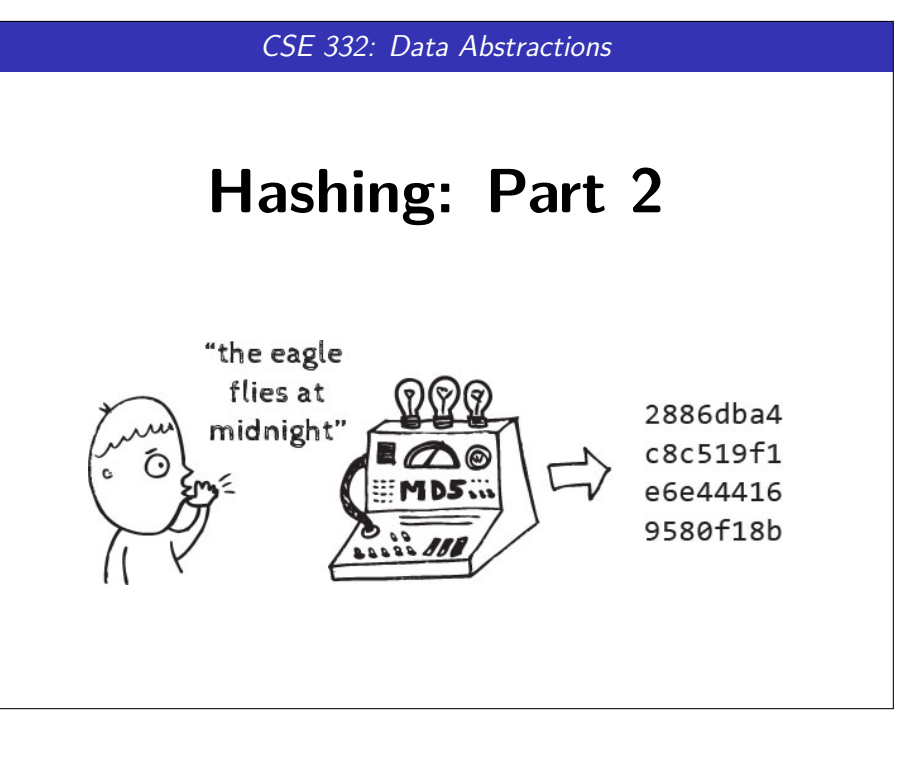

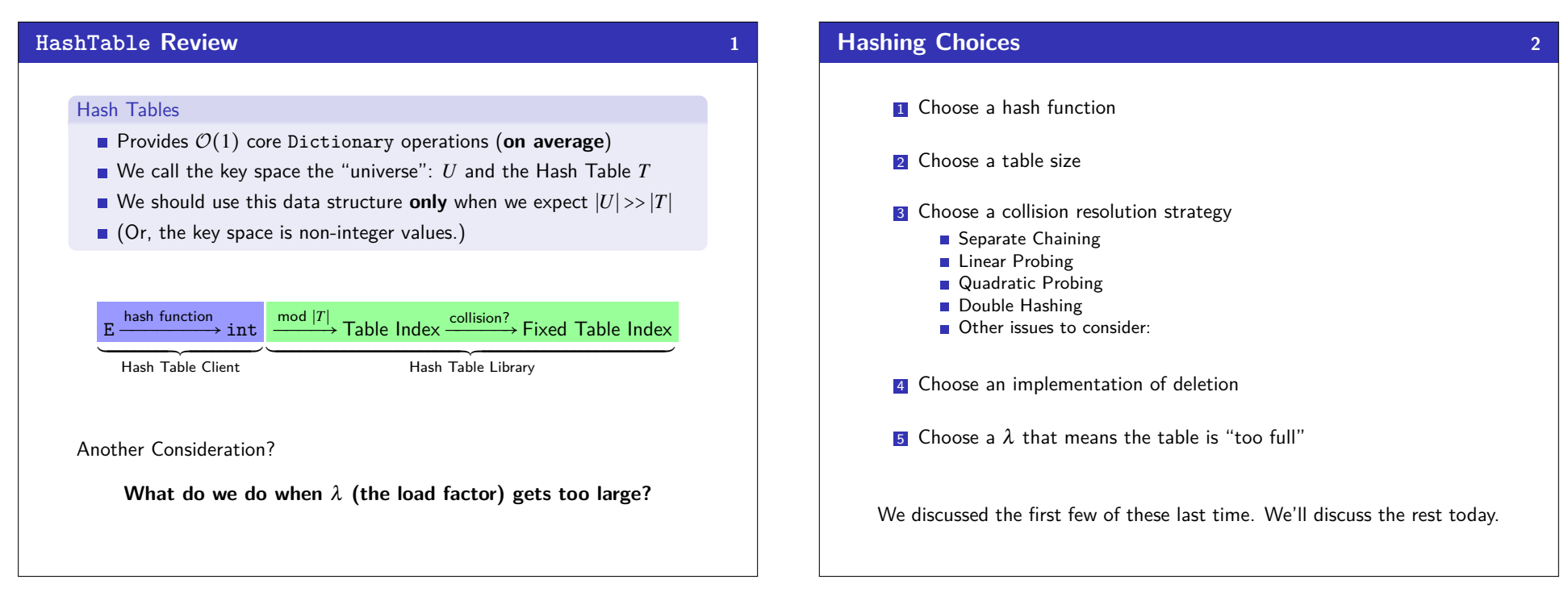

# **Review: Collisions 3**

#### Definition (Collision)

A **collision** is when two distinct keys map to the same location in the hash table.

A good hash function attempts to avoid as many collisions as possible, but they are inevitable.

#### **How do we deal with collisions?**

There are multiple strategies:

- Separate Chaining
- Open Addressing
	- **Linear Probing**
	- **Quadratic Probing**
	- Double Hashing

# **Open Addressing**

#### Definition (Open Addressing)

**Open Addressing** is a type of collision resolution strategy that resolves collisions by choosing a different location when the natural choice is full.

There are many types of open addressing. Here's the key ideas:

- We **must** be able to duplicate the path we took.
- We want to use **all** the spaces in the table.
- We want to avoid putting lots of keys close together.

It turns out some of these are difficult to achieve. . .

#### Strategy #1: Linear Probing  $1 \t i = 0;$

- 2 **while** (index in use) {
- 3 **try** (h(key) + *i*) % ∣*T*∣ 4 }

#### Example

Insert 38,19,8,109,10 into a hash table with hash function  $h(x) = x$  and **linear probing** 

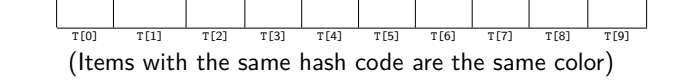

# **Open Addressing 4 4**

#### Definition (Open Addressing)

**Open Addressing** is a type of collision resolution strategy that resolves collisions by choosing a different location when the natural choice is full.

There are many types of open addressing. Here's the key ideas:

- We **must** be able to duplicate the path we took.
- We want to use **all** the spaces in the table.
- We want to avoid putting lots of keys close together.

It turns out some of these are difficult to achieve...

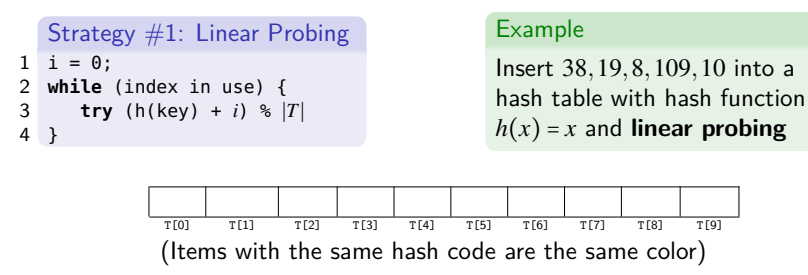

### **Open Addressing 4**

4 }

#### Definition (Open Addressing)

**Open Addressing** is a type of collision resolution strategy that resolves collisions by choosing a different location when the natural choice is full.

There are many types of open addressing. Here's the key ideas:

- We **must** be able to duplicate the path we took.
- We want to use **all** the spaces in the table.
- We want to avoid putting lots of keys close together.

It turns out some of these are difficult to achieve...

#### Strategy  $#1$ : Linear Probing

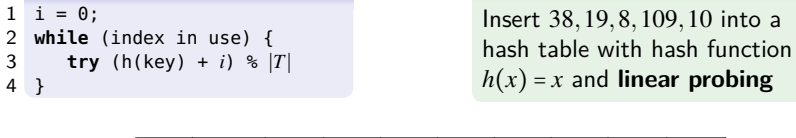

Example

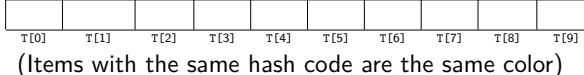

# **Open Addressing**

### Definition (Open Addressing)

**Open Addressing** is a type of collision resolution strategy that resolves collisions by choosing a different location when the natural choice is full.

There are many types of open addressing. Here's the key ideas:

- We **must** be able to duplicate the path we took.
- We want to use **all** the spaces in the table.
- We want to avoid putting lots of keys close together.

It turns out some of these are difficult to achieve. . .

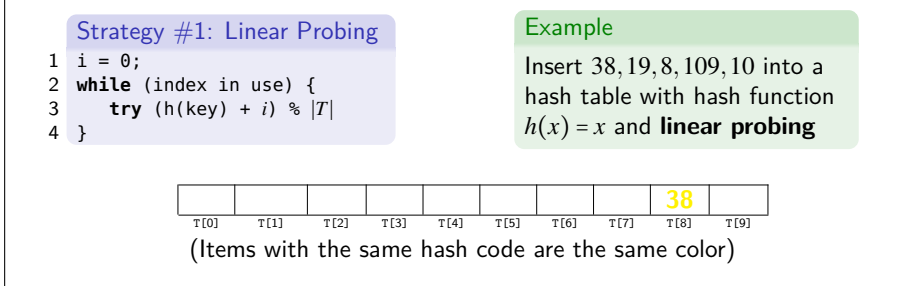

# **Open Addressing**

#### Definition (Open Addressing)

**Open Addressing** is a type of collision resolution strategy that resolves collisions by choosing a different location when the natural choice is full.

There are many types of open addressing. Here's the key ideas:

- We **must** be able to duplicate the path we took.
- We want to use **all** the spaces in the table.
- We want to avoid putting lots of keys close together.

It turns out some of these are difficult to achieve. . .

#### Strategy #1: Linear Probing  $1 \t i = 0$ : 2 **while** (index in use) { 3 **try** (h(key) + *i*) % ∣*T*∣ 4 } Example Insert 38,19,8,109,10 into a hash table with hash function  $h(x) = x$  and **linear probing**

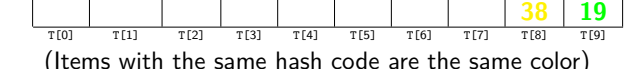

# **Open Addressing 4**

**38 19**

#### Definition (Open Addressing)

**Open Addressing** is a type of collision resolution strategy that resolves collisions by choosing a different location when the natural choice is full.

There are many types of open addressing. Here's the key ideas:

- We **must** be able to duplicate the path we took.
- We want to use **all** the spaces in the table.
- We want to avoid putting lots of keys close together.

It turns out some of these are difficult to achieve...

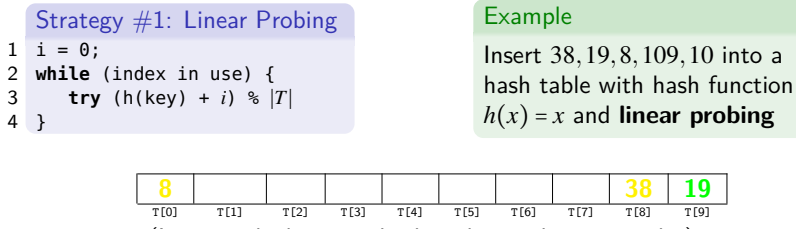

(Items with the same hash code are the same color)

# **Open Addressing 4**

4 }

#### Definition (Open Addressing)

**Open Addressing** is a type of collision resolution strategy that resolves collisions by choosing a different location when the natural choice is full.

There are many types of open addressing. Here's the key ideas:

- We **must** be able to duplicate the path we took.
- We want to use **all** the spaces in the table.
- We want to avoid putting lots of keys close together.

It turns out some of these are difficult to achieve...

#### Strategy #1: Linear Probing

**8 109**

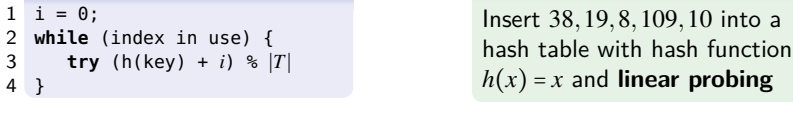

Example

**38 19**

(Items with the same hash code are the same color)

 $T[2]$   $T[3]$   $T[4]$ 

# **Open Addressing**

#### Definition (Open Addressing)

**Open Addressing** is a type of collision resolution strategy that resolves collisions by choosing a different location when the natural choice is full.

There are many types of open addressing. Here's the key ideas:

- We **must** be able to duplicate the path we took.
- We want to use **all** the spaces in the table.
- We want to avoid putting lots of keys close together.

It turns out some of these are difficult to achieve. . .

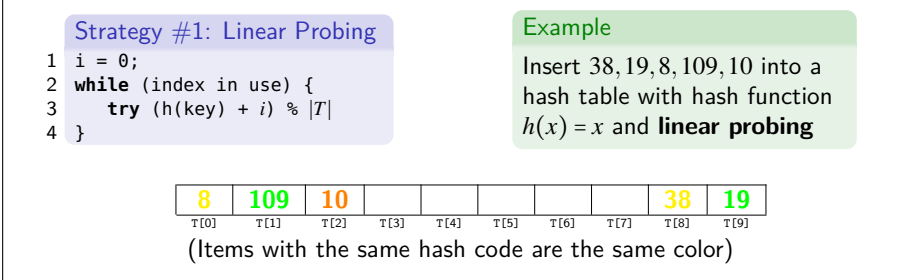

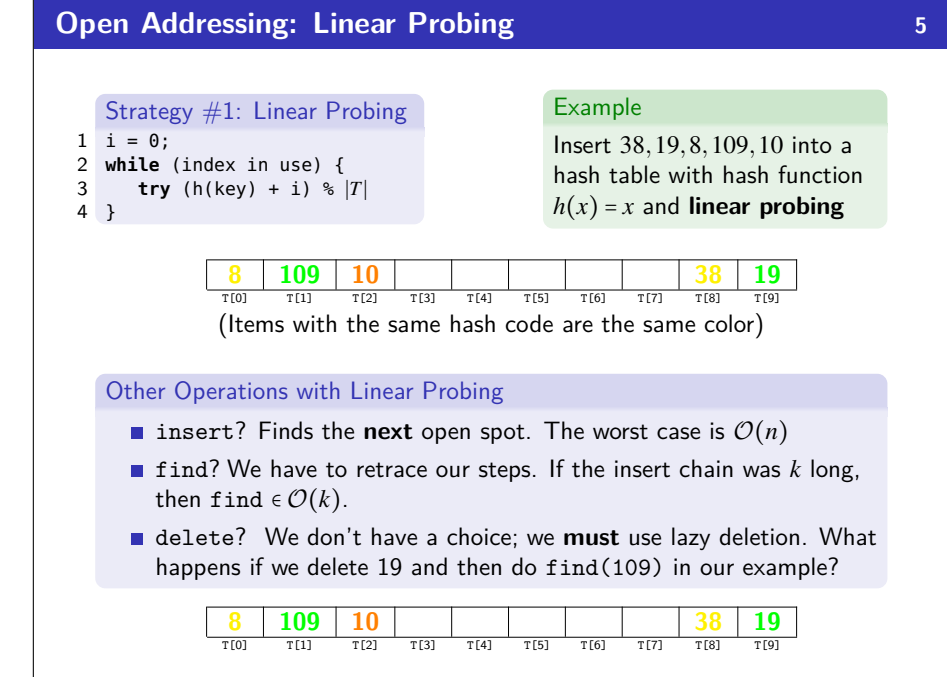

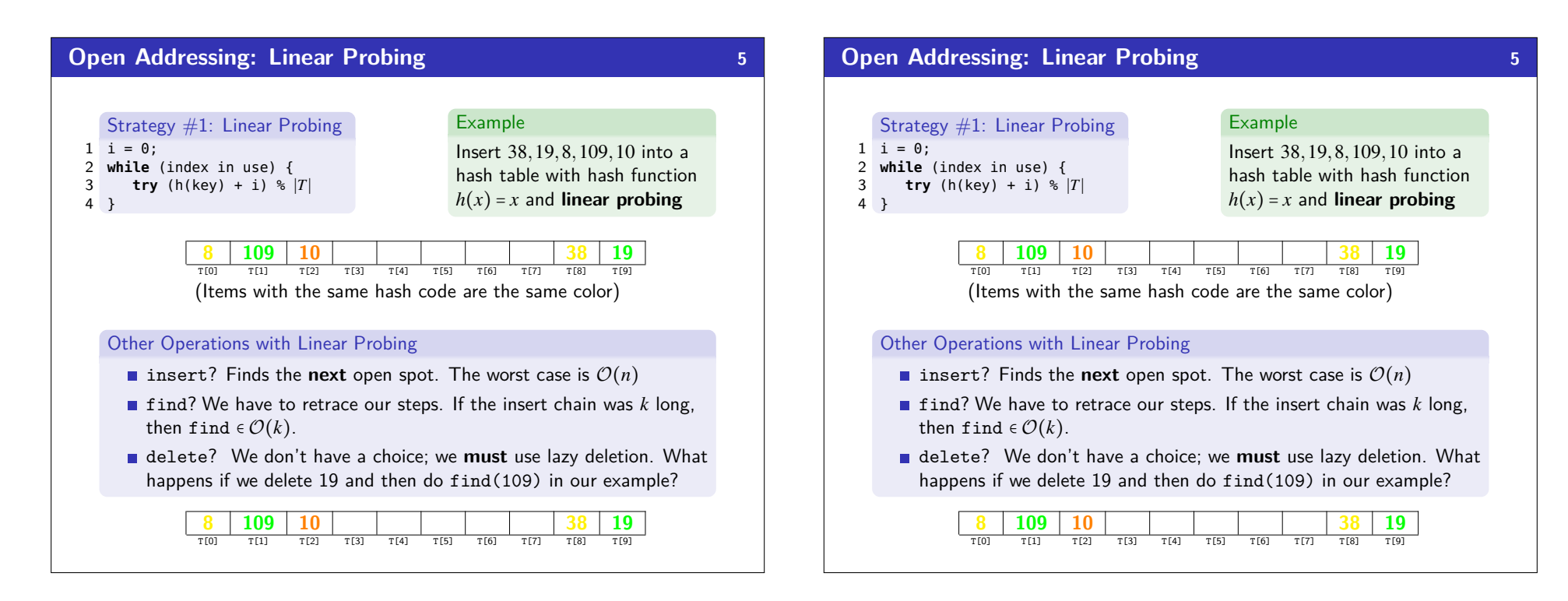

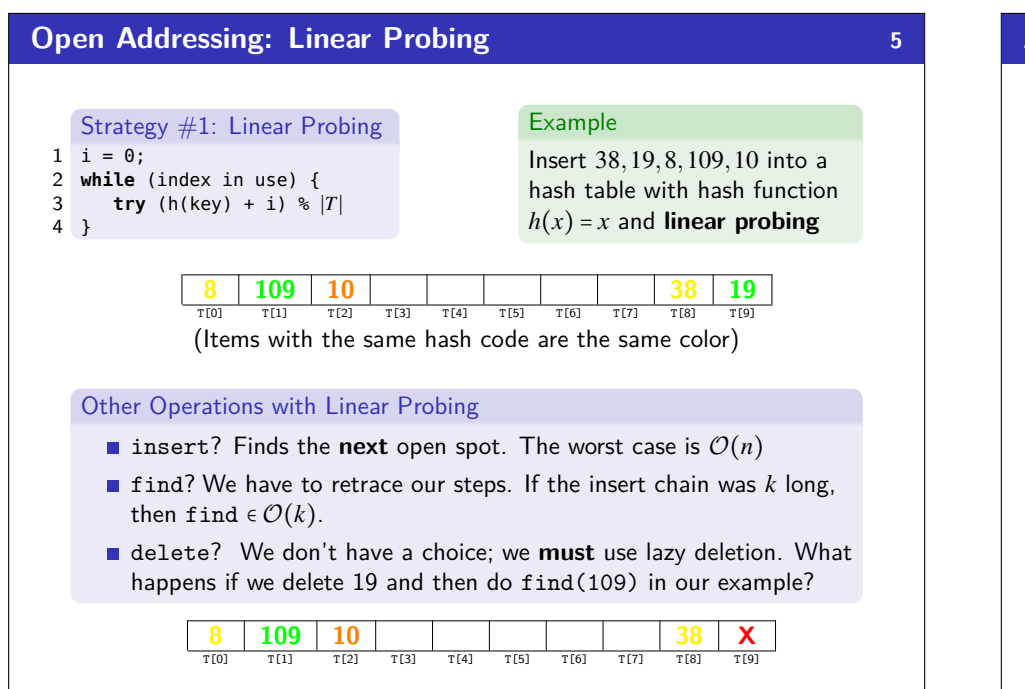

# **Analyzing Linear Probing 6**

# Which Criteria Does Linear Probing Meet? We want to use all the spaces in the table. **Yes! Linear probing will fill the whole table**. We want to avoid putting lots of keys close together. **Uh. . . not so much** Primary Clustering **Primary Clustering** is when different keys collide to form one big group.

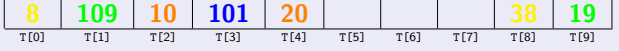

Think of this as "clusters of many colors". Even though these keys are all different, they end up in a giant cluster.

In linear probing, we expect to get  $\mathcal{O}(\lg n)$  size clusters.

**This is really bad! But, how bad, really?**

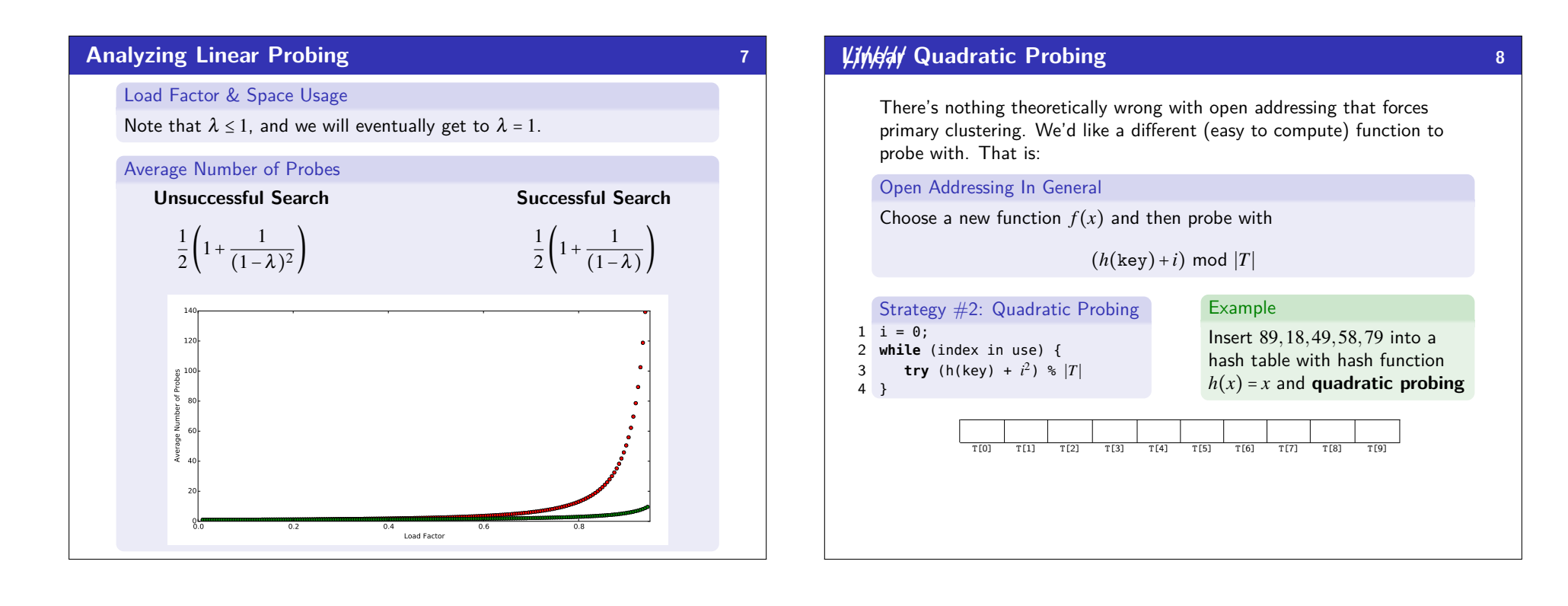

# **///////Linear Quadratic Probing 8**

There's nothing theoretically wrong with open addressing that forces primary clustering. We'd like a different (easy to compute) function to probe with. That is:

#### Open Addressing In General

Choose a new function  $f(x)$  and then probe with

 $(h(\text{key})+i)$  mod |*T*|

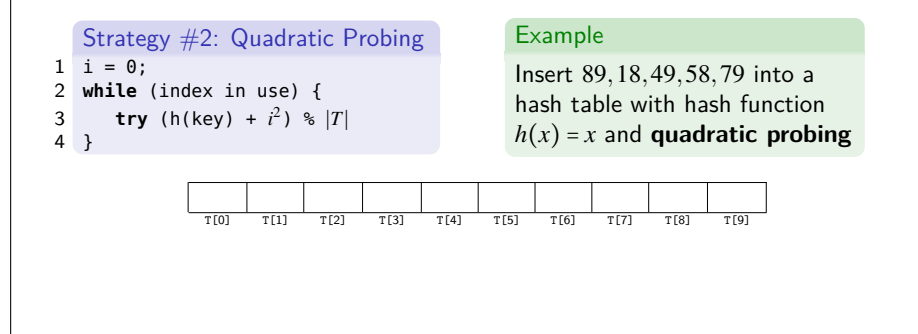

# **///////Linear Quadratic Probing 8**

There's nothing theoretically wrong with open addressing that forces primary clustering. We'd like a different (easy to compute) function to probe with. That is:

Open Addressing In General

Choose a new function  $f(x)$  and then probe with

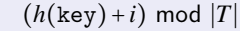

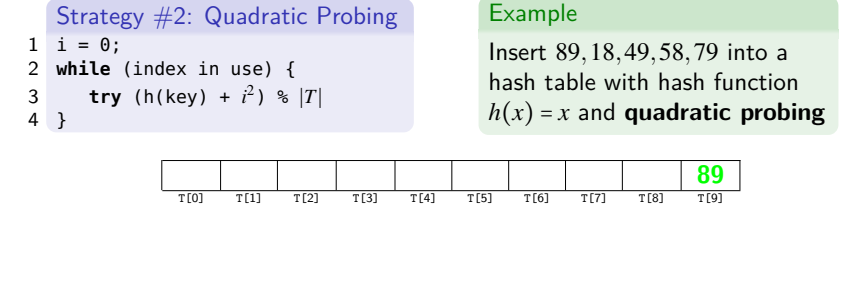

# **///////Linear Quadratic Probing 8**

There's nothing theoretically wrong with open addressing that forces primary clustering. We'd like a different (easy to compute) function to probe with. That is:

#### Open Addressing In General

Choose a new function  $f(x)$  and then probe with

 $(h(\text{key})+i)$  mod |*T*|

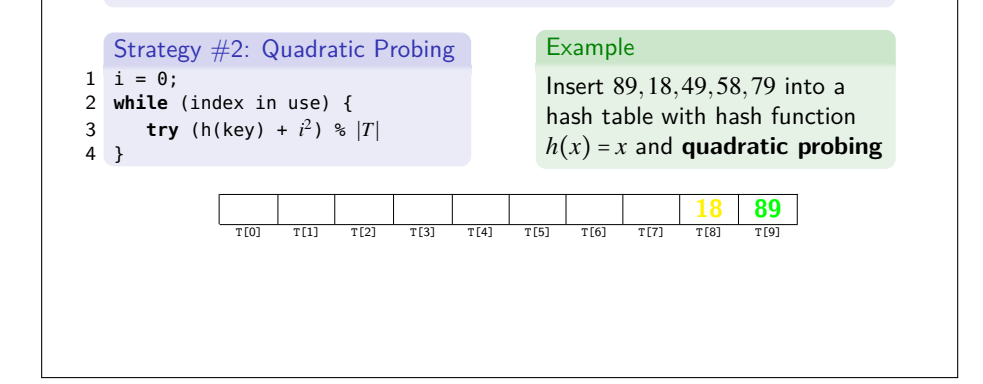

### **///////Linear Quadratic Probing 8**

There's nothing theoretically wrong with open addressing that forces primary clustering. We'd like a different (easy to compute) function to probe with. That is:

### Open Addressing In General

Choose a new function  $f(x)$  and then probe with

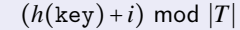

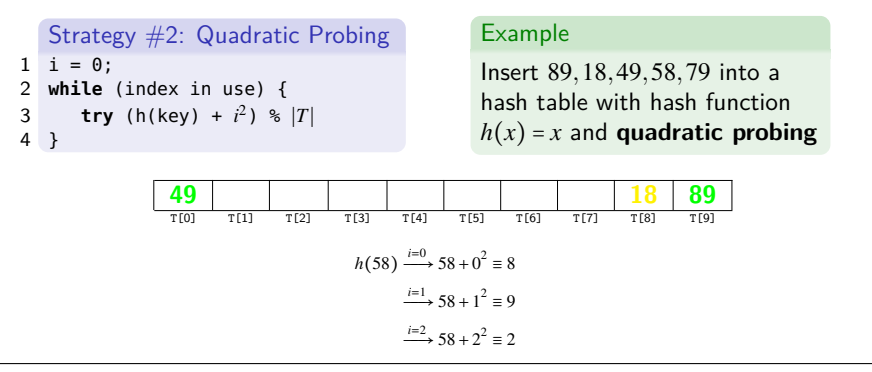

# **///////Linear Quadratic Probing 8**

There's nothing theoretically wrong with open addressing that forces primary clustering. We'd like a different (easy to compute) function to probe with. That is:

#### Open Addressing In General

Choose a new function  $f(x)$  and then probe with

 $(h(\text{key})+i)$  mod |*T*|

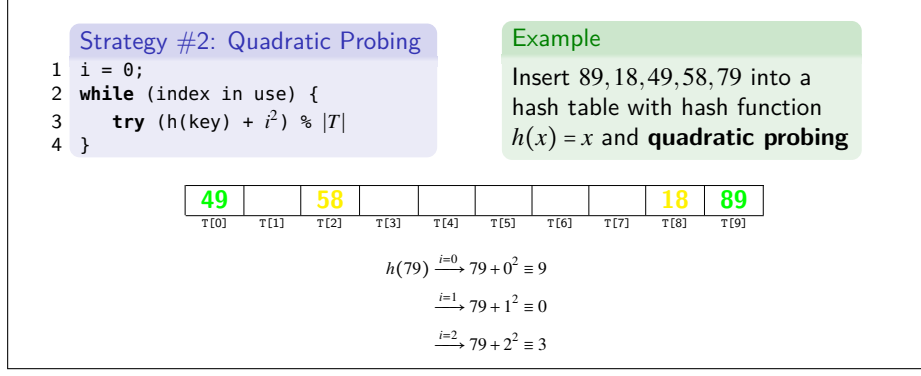

# **///////Linear Quadratic Probing 8**

There's nothing theoretically wrong with open addressing that forces primary clustering. We'd like a different (easy to compute) function to probe with. That is:

Open Addressing In General

Choose a new function  $f(x)$  and then probe with

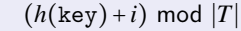

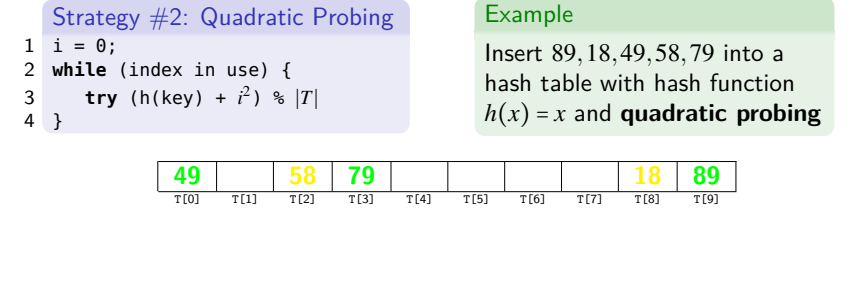

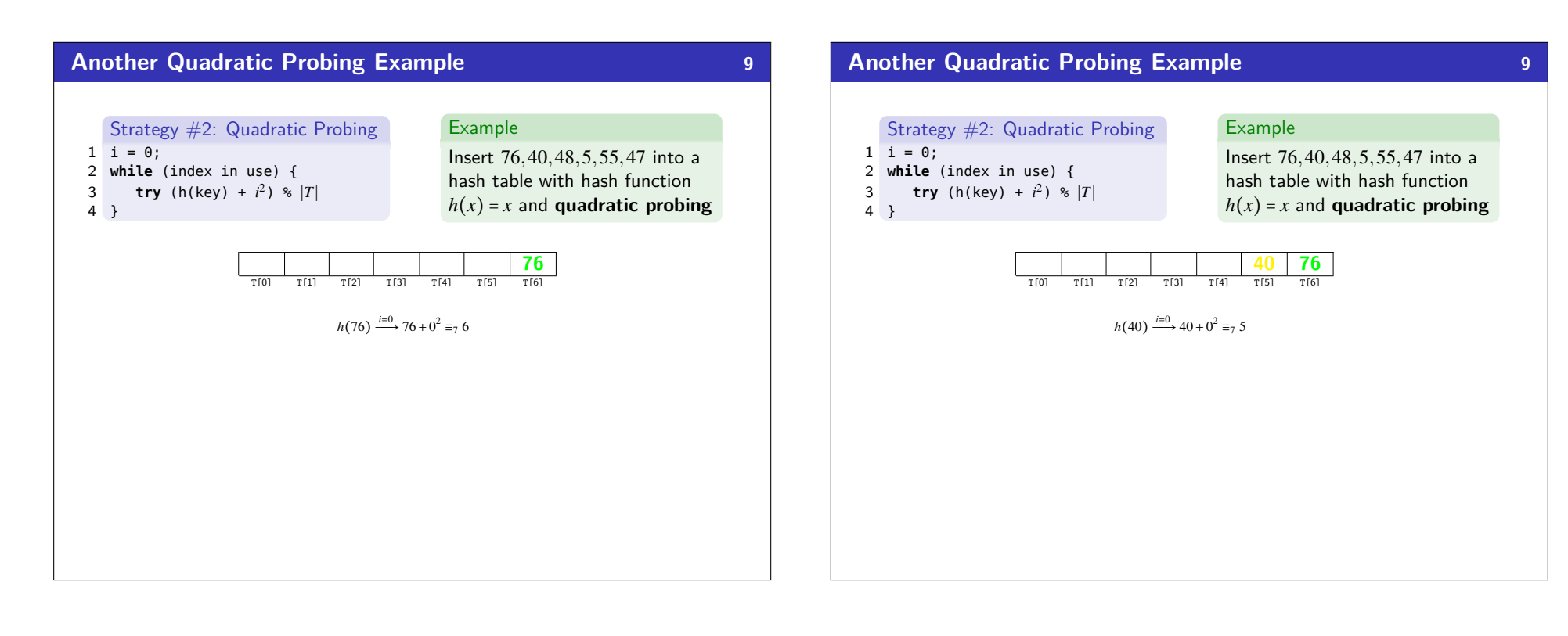

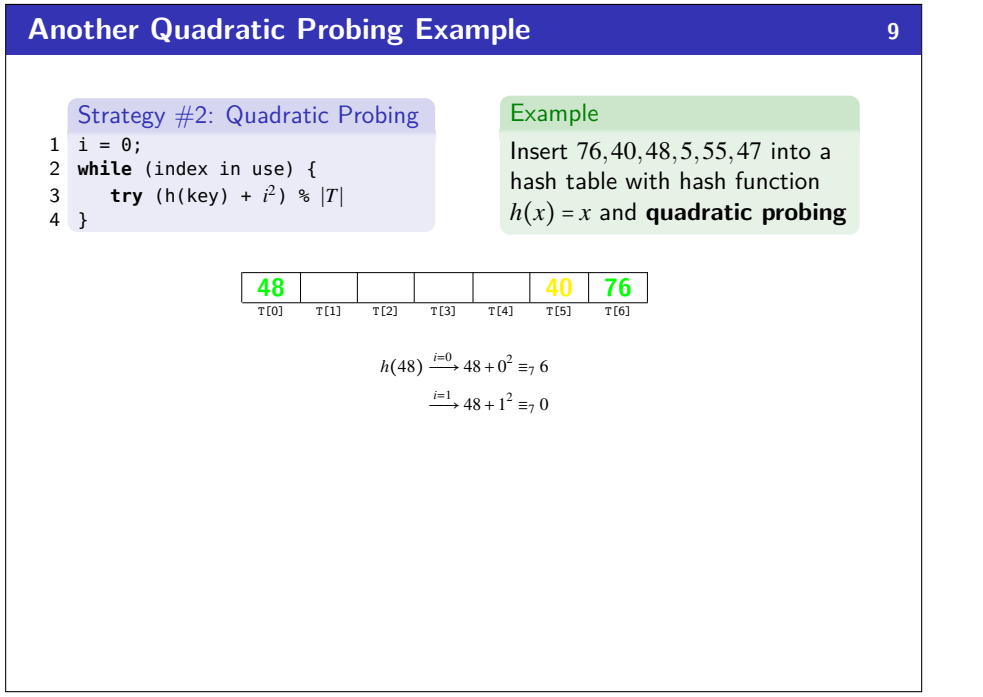

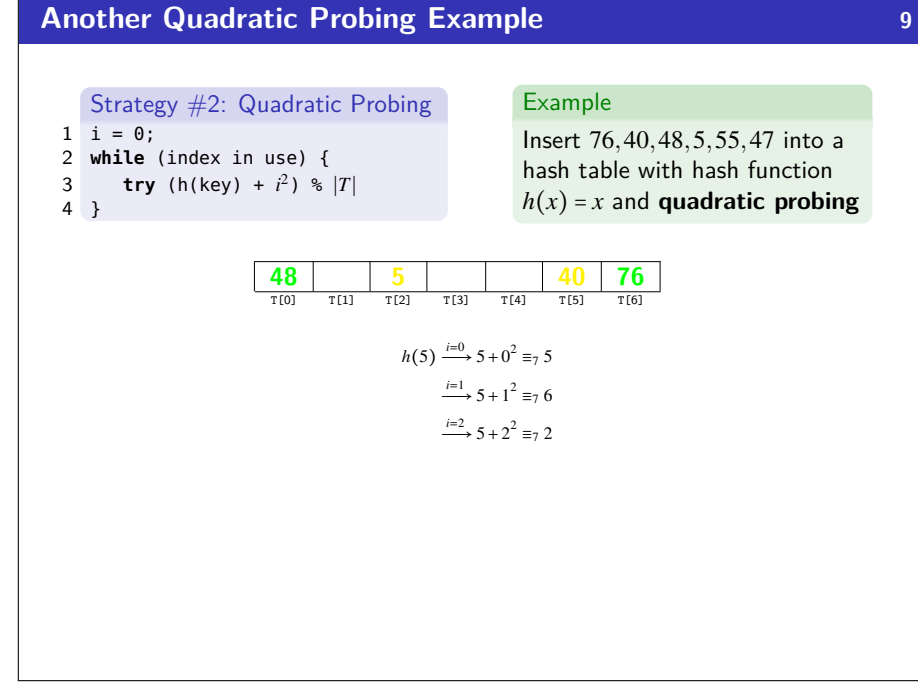

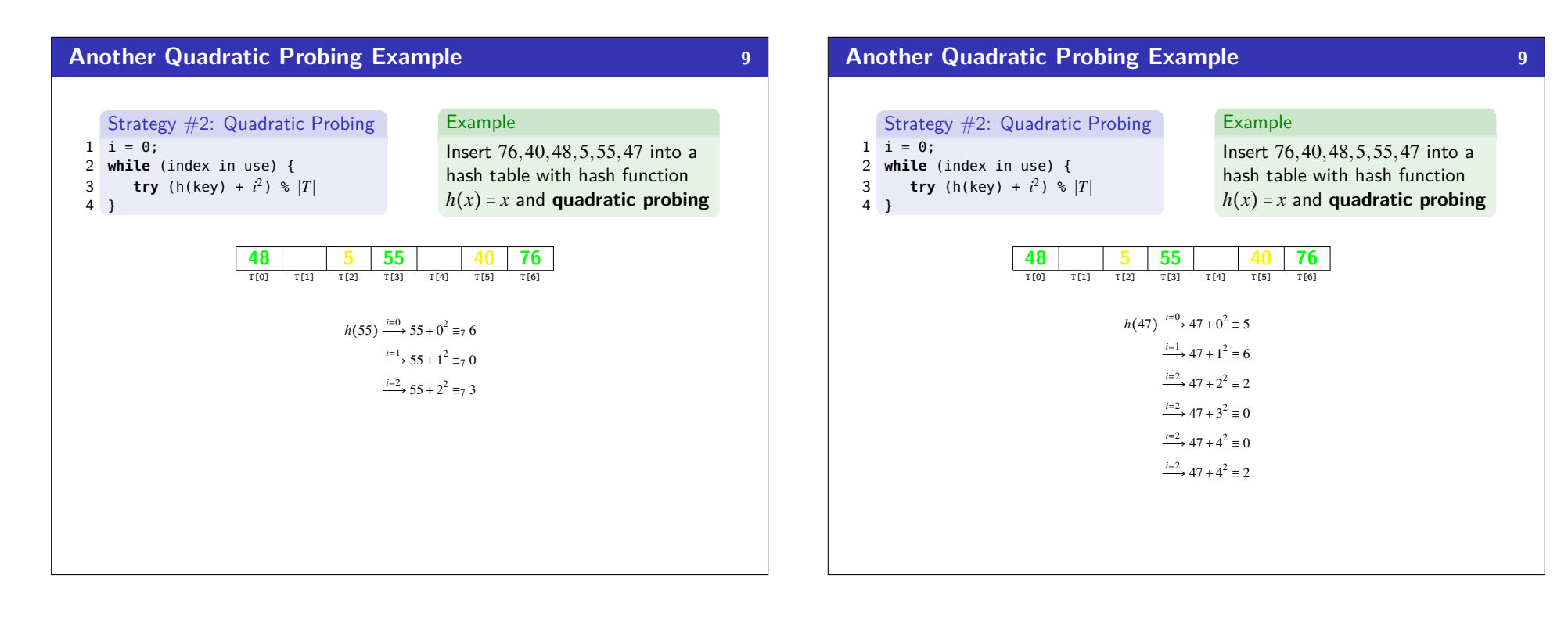

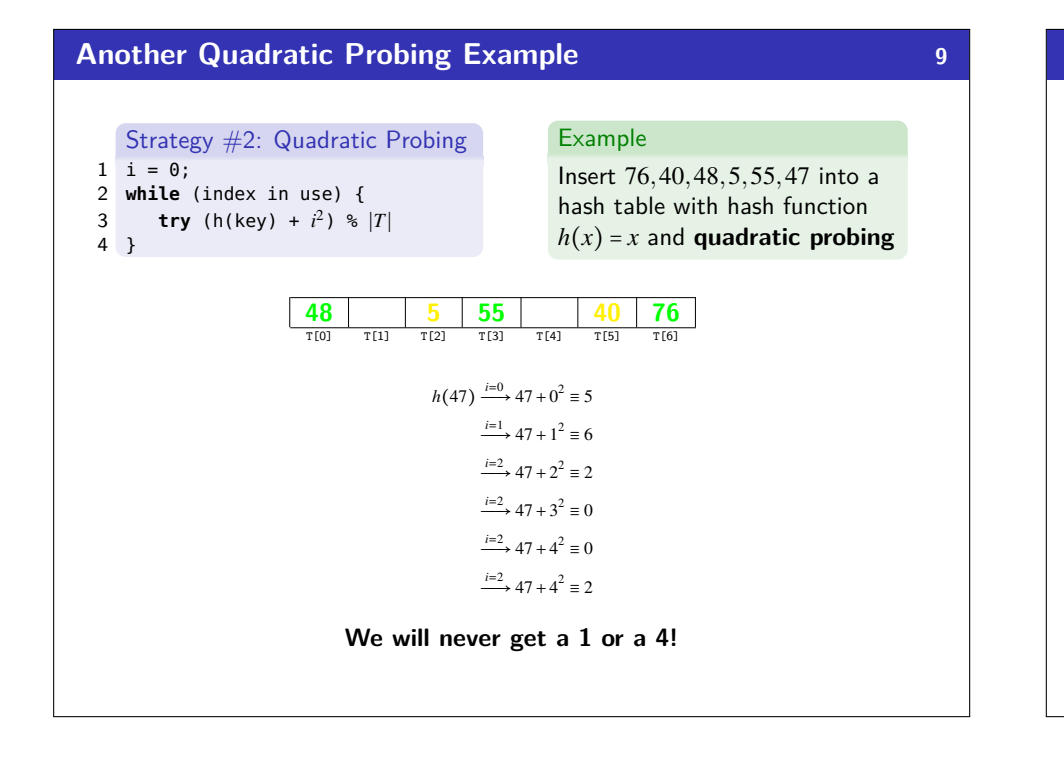

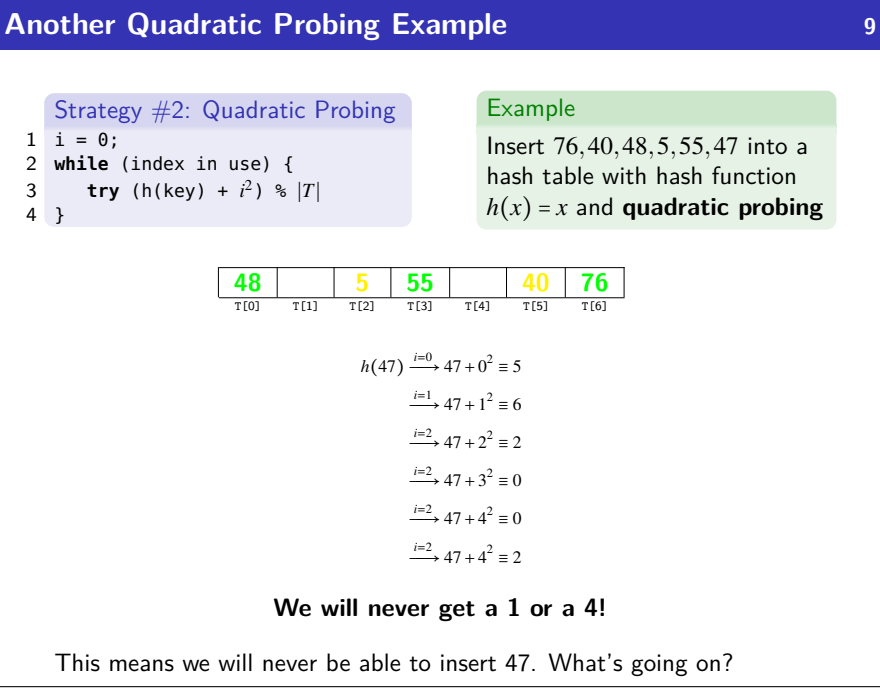

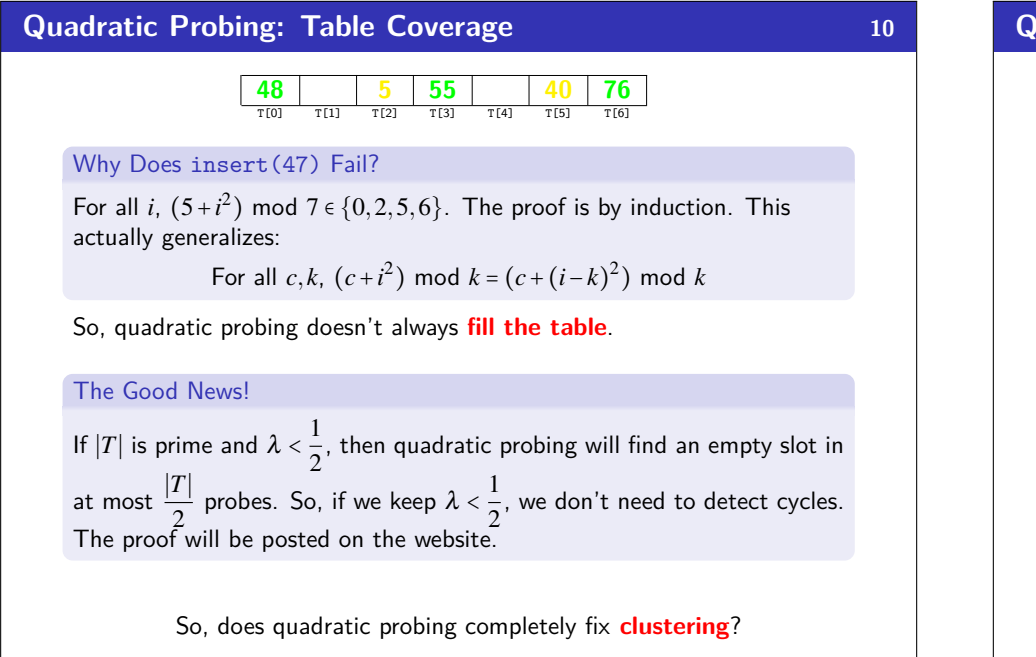

## **Quadratic Probing: Clustering 11**

With linear probing, we saw **primary clustering** (keys hashing **near** each other). Quadratic Probing fixes this by "jumping". Unfortunately, we still get **secondary clustering**:

#### Secondary Clustering

**Secondary Clustering** is when different keys hash to the same place and follow the same probing sequence.

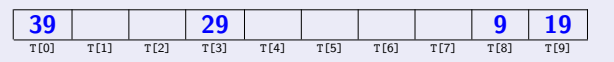

Think of this as long probing chains of the same color. The keys all start at the same place; so, the chain gets really long.

We can avoid secondary clustering by using a probe function that **depends on the key**.

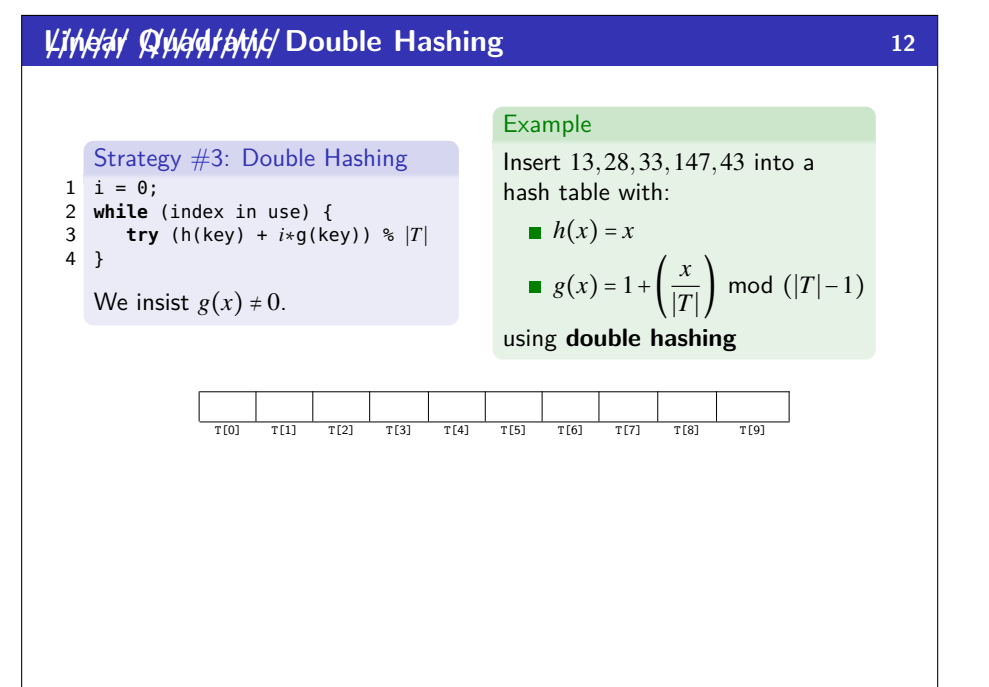

# **///////Linear ////////////Quadratic Double Hashing 12**

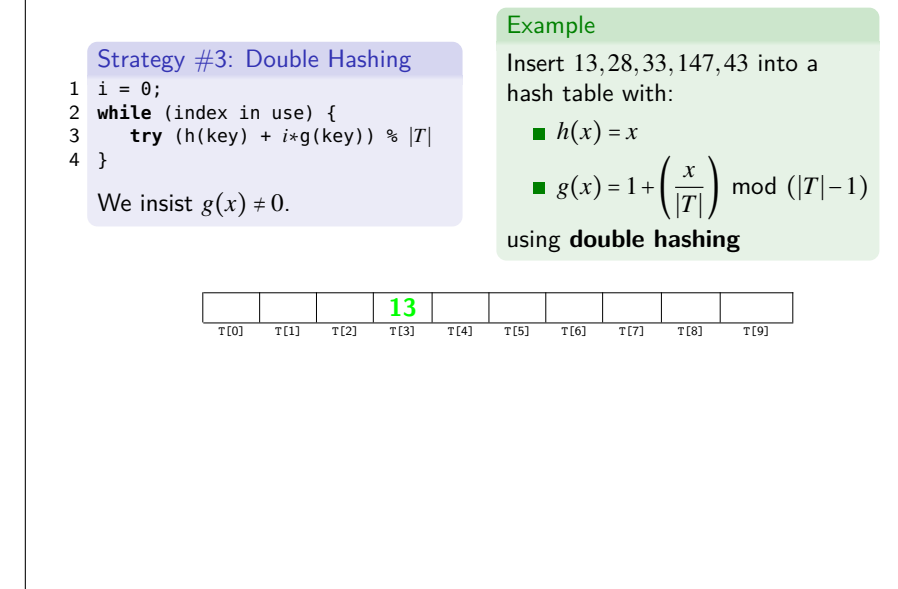

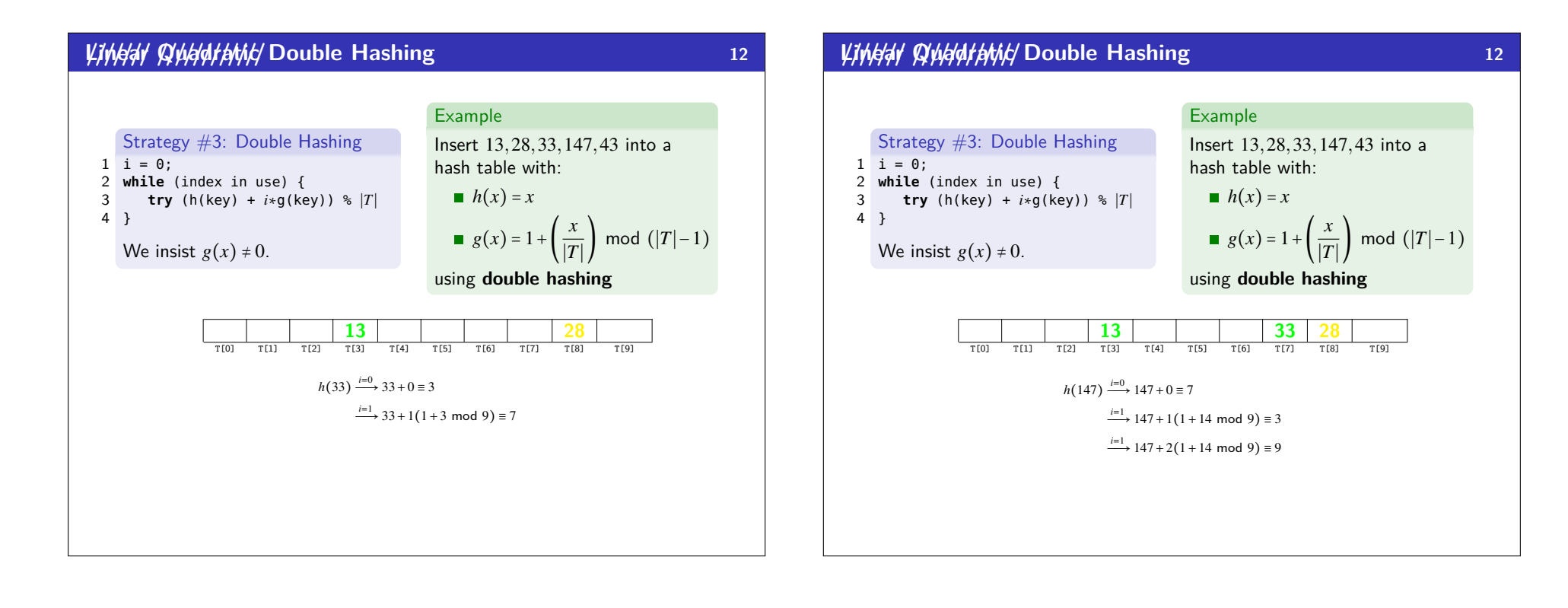

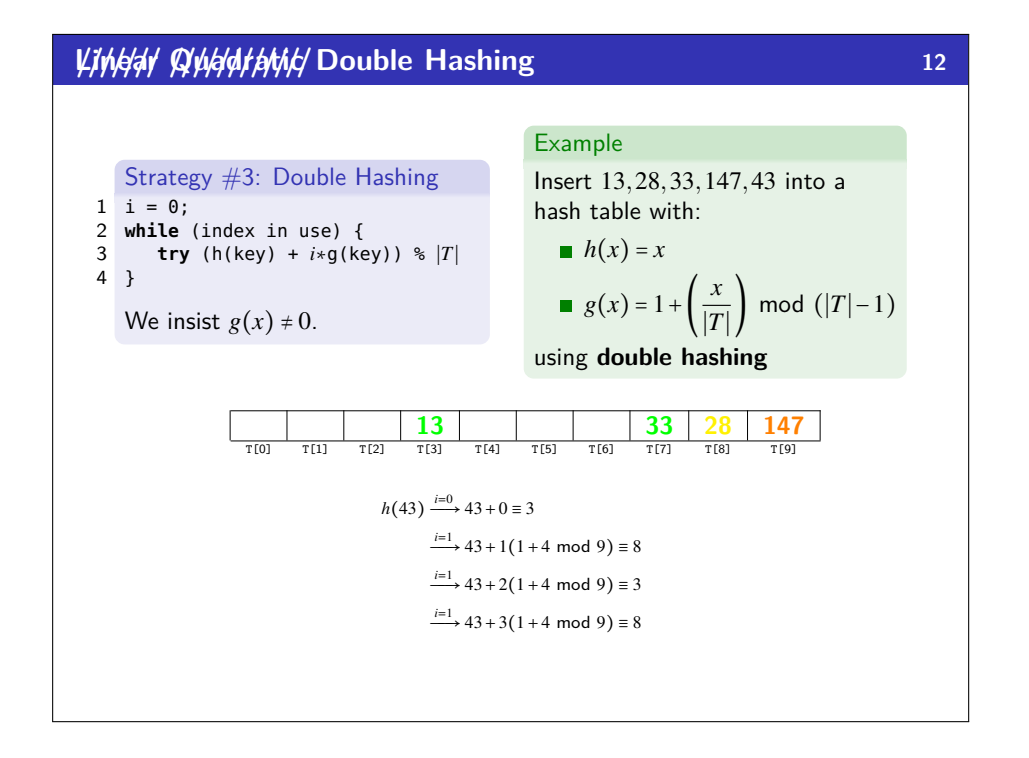

# **///////Linear ////////////Quadratic Double Hashing 12**

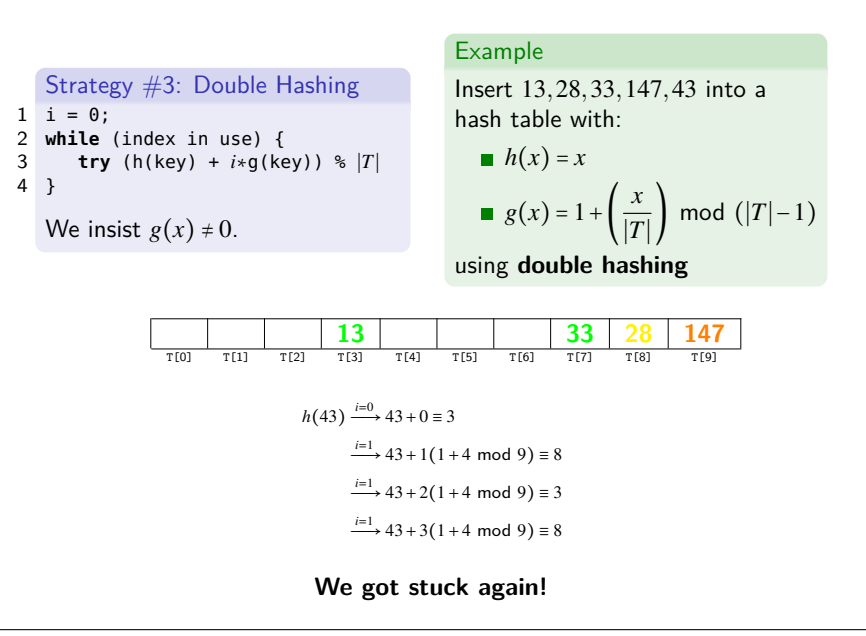

# **Double Hashing Analysis 13 13** Filling the Table Just like with Quadratic Probing, we sometimes hit an infinite loop with double hashing. We will not get an infinite loop in the case with primes  $p, q$  such that  $2 < q < p$ :  $h(\text{key}) = \text{key} \text{mod } p$ *g*(key) =  $q$  – (key mod  $q$ ) Uniform Hashing For double hashing, we assume **uniform hashing** which means:  $Pr[g(\text{key1}) \mod p = g(\text{key2}) \mod p] = \frac{1}{p}$ *p* Average Number of Probes **Unsuccessful Search** 1  $1-\lambda$ **Successful Search** 1  $\frac{1}{\lambda} \ln \left( \frac{1}{1 - \right)$  $\overline{1-\lambda}$ **This is way better than linear probing.**

### *Where We Are* **<b>14 14**

#### Separate Chaining is Easy!

- find, delete proportional to load factor on average
- $\blacksquare$  insert can be constant if just push on front of list

### Open Addressing is Tricky!

- Clustering issues
- Doesn't always use the whole table
- Why Use it?
	- **Less memory allocation**
	- **Easier data representation**

Now, let's move on to resizing the table.

## **Rehashing 15**

When  $\lambda$  is too big, create a bigger table and copy over the items

### When To Resize

- With separate chaining, we decide when to resize (should be  $\lambda \le 1$ )
- With open addressing, we need to keep  $\lambda < \frac{1}{2}$ 2

#### New Table Size?

- Like always, we want around "twice as big"
- ... but it should still be prime
- $\blacksquare$  So, choose the next prime about twice as big

#### How To Resize

Go through table, do standard insert for each into new table:

- Iterate over old table:  $\mathcal{O}(n)$
- *n* inserts / calls to the hash function:  $n \times \mathcal{O}(1) = \mathcal{O}(n)$
- But this is amortized  $\mathcal{O}(1)$

# **Hashing and Comparing 16 16**

A hash function isn't enough! We have to **compare** items:

- $\blacksquare$  With separate chaining, we have to loop through the list checking if the item is what we're looking for
- With open addressing, we need to know when to stop probing

We have two options for this: **equality testing** or **comparison testing**.

- $\blacksquare$  In Project 2, you will use two function objects (Hashable and Comparable)
- In Java, each Object has an equals method and a hashCode method
- 1 **class** Object {
- 2 **boolean** equals(Object o) {...}
- 3 **int** hashCode() {...} 4 ...
- 5 }

### **Properties of Comparable and Hashable 17**

- For any class, it **must be the case that**:
	- For Java: If  $a.equals(b)$ , then  $a.hashCode() == b.hashCode()$
	- $F$ or P2: If c.compare(a, b) == 0, then  $h.hash(a)$  ==  $h.hash(b)$
	- If compare(a, b) < 0, then compare(b, a) > 0
	- If compare(a, b) == 0, then compare(b, a) == 0
	- If compare(a, b) < 0 and compare(b, c) < 0, then  $compare(a, c) < 0$

# **A Good Hashcode 18** 1 **int** result =  $17$ ; // start at a prime 2 foreach field f 3 **int** fieldHashcode = 4 **boolean**: (f ? 1: 0) 5 **byte**, **char**, **short**, **int**: (**int**) f 6 **long**: (**int**) (f ^ (f >>> 32)) 7 **float**: Float.floatToIntBits(f) 8 **double**: Double.doubleToLongBits(f), then above 9 Object: object.hashCode() 10 result =  $31 * result + fieldHashcode;$ 11 **return** result;

# **Hashing Wrap-Up 19**

- Hash Tables are one of the most important data structures
	- **Efficient find, insert, and delete**
	- **based on sorted order are not so efficient**
	- **Useful in many, many real-world applications**
	- **Popular topic for job interview questions**
- **Important to use a good hash function** 
	- Good distribution, uses enough of keys values
	- Not overly expensive to calculate (bit shifts good!)
- **Important to keep hash table at a good size** 
	- **Prime Size**
	- $\blacksquare$   $\lambda$  depends on type of table
- What we skipped: Perfect hashing, universal hash functions, hopscotch hashing, cuckoo hashing